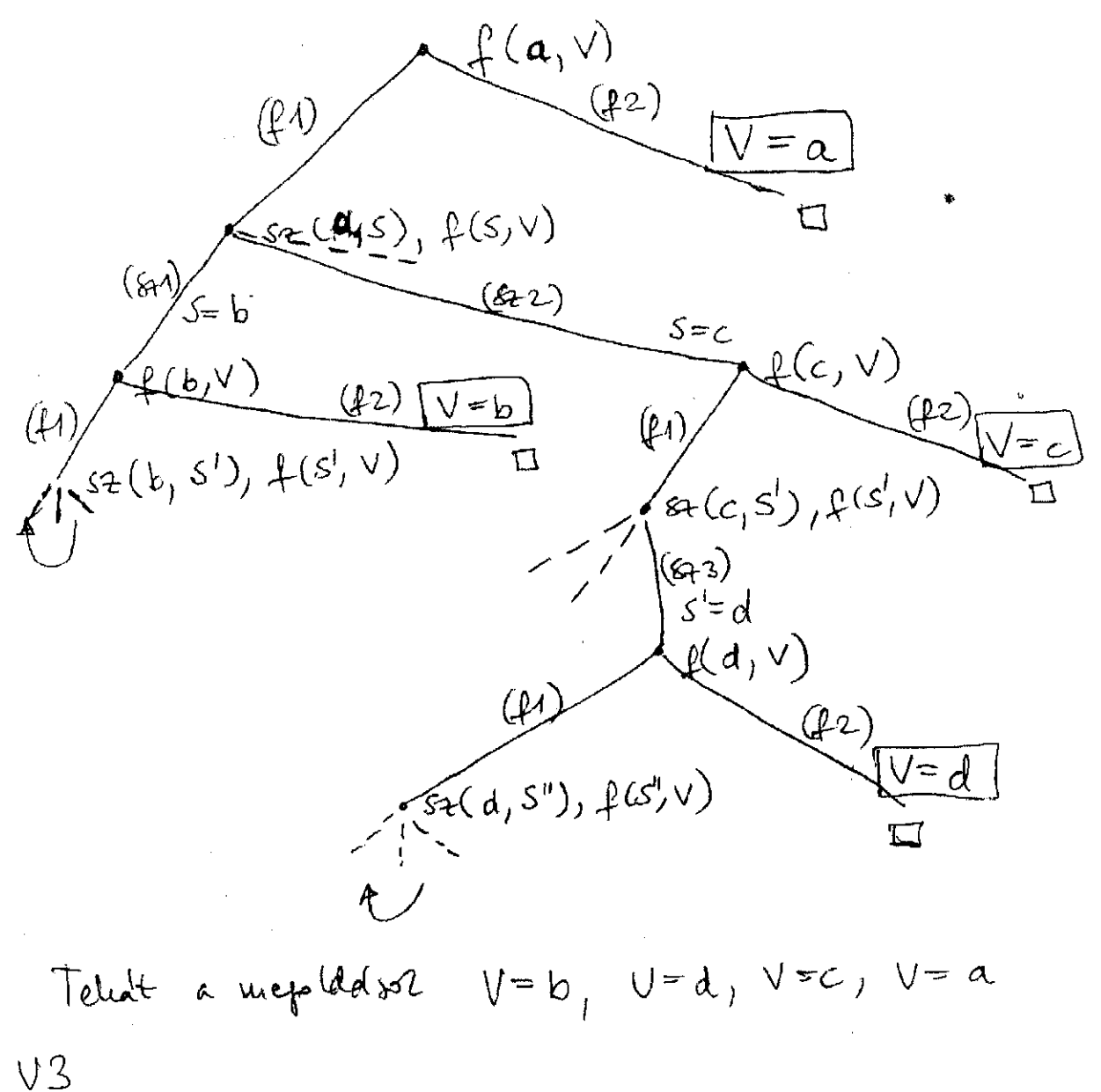

 $V = q, V = b, V = c, V = d$ Wat. A mephderon

 $V<sup>4</sup>$ Mr. Vegtelen cikeus dp20a-gy3-mo.pdf 20-10-19 1/4

```
/* Deklaratív programozás, 3. gyakorlat
                   Prolog programozás 1. -- MEGOLDÓKULCS
"P". Témakör: programok írása
===============================
*/
% 1. Számsorozat generálása 
% % seq(+N, +M, -L): Az L lista M-N+1 hosszú, elemei 1 különbségű 
% % számtani sorozatot alkotnak, és L első eleme (ha van) N, 
% % ahol N és M egész számok.
\frac{1}{6} | ?- seq(2, 4, L).
\frac{1}{6} L = [2, 3, 4] ? ; no
\frac{1}{6} | ?- seq(4, 2, L).
% no
\frac{1}{6} | ?- seq(4, 3, L).
\delta L = [ | ? ; no
\frac{1}{6} | ?- seq(-4, -2, L).
\text{E} = [-4, -3, -2] ? ; no
% seq(+N, +M, -L): Az L lista M-N+1 hosszú, elemei 1 különbségű számtani
% sorozatot alkotnak, és L első eleme (ha van) N, ahol N és M egész számok. 
seq(N, M, []) :-
        M = := N - 1.
seq(N, M, [N|Seq]) :-
        M \geq N,
         N1 is N+1,
         seq(N1, M, Seq).
% 2. Számintervallum felsorolása
% % max(+N, ?X): X egy egész szám, melyre 0 < X =< N, ahol N adott
% % pozitív egész szám. Az eljárás a fenti feltételeknek megfelelő X<br>% % számokat sorolia fel. A felsorolás sorrendjére nem teszünk megkö
      % % számokat sorolja fel. A felsorolás sorrendjére nem teszünk megkötést.
\frac{8}{6} | ?- max(1, X).
% X = 1 ? ; no 
\frac{1}{6} | ?- max(4, X).
\% X = 4 ? ; X = 3 ? ; X = 2 ? ; X = 1 ? ; no
\frac{1}{6} | ?- max(4,3).
% yes 
\frac{1}{6} | ?- max(4,5).
% no
% max(+N, ?X): X egy egész szám, melyre 0 < X =< N.
max(N, N) :-
        N > 0.
max(N, X) :-
        N > 1,
        N1 is N-1,
        max(N1, X).
% 3. Hatványozás
% % hatv(+A, +E, -H): H = A ^ E, ahol A egész szám, E >= 0 egész szám.
% | ?- hatv(3, 5, X).
% X = 243 ? ; no
% hatv(+A, +E, -H): H = A ^ E, ahol A egész szám, E >= 0 egész szám.
hatv(\underline{A}, 0, 1).
hatv(A, N, H) :-
        N > 0,
         N1 is N-1,
         hatv(A, N1, H1),
         H is A*H1.
```

```
% 4. Fa csomópontjainak megszámolása
% Egy fa csomópontjainak száma a benne előforduló node/2 struktúrák
% száma. 
% % fa_pontszama(*Fa, -N): A Fa bináris fa csomópontjainak száma N.
% | ?- fa_pontszama(node(leaf(1),node(leaf(2),leaf(3))), N).
% N = 2 ? ; no
% | ?- fa_pontszama(node(leaf(1),node(leaf(2),node(leaf(4),leaf(3)))),N).
% N = 3 ? ; no
% fa_pontszama(+Fa, -N): A Fa bináris fa csomópontjainak száma N.
fa_pontszama(leaf(_), 0).
fa pontszama(node(L,R), P) :-
         fa_pontszama(L, LP),
         fa_pontszama(R, RP),
        P is LP+RP+1.
% 5. Fa minden levélértékének növelése
% % fa_noveltje(*Fa0, ?Fa): Fa úgy áll elő a Fa0 bináris fából, hogy az
% % utóbbi minden egyes levelében levő értéket 1-gyel megnöveljük.
% | ?- fa_noveltje(node(leaf(1),node(leaf(2),leaf(3))), Fa).
\frac{1}{6} Fa = node(leaf(2), node(leaf(3), leaf(4))) ? ; no
% fa_noveltje(+Fa0, ?Fa): Fa úgy áll elő a Fa0 bináris fából, hogy az
% utóbbi minden egyes levelében levő értéket 1-gyel megnöveljük.
fa_noveltje(leaf(X), leaf(Y)) :-
         Y is X+1.
fa\_noveltje(node(L,R), node(NL,NR)) :-
         fa_noveltje(L, NL),
         fa_noveltje(R, NR).
% 6. Lista hosszának meghatározása
% Egy lista hosszának az elemei számát nevezzük.
% % lista_hossza(*Lista, -Hossz): A Lista egészlista hossza Hossz.
\frac{1}{6} | ?- lista_hossza([1, 3, 5], H).
% H = 3 ? ; no
% lista_hossza(+Lista, -Hossz): A Lista egészlista hossza Hossz.
lista_hossza([], 0).
lista_hossza([_|L], H) :-
         lista_hossza(L, H0),
         H is H0+1.
```

```
% 6*. (szorgalmi, otthoni feladat) Lista hosszának meghatározása --
% jobbrekurzív változat 
% % lista_hossza2(*Lista, -Hossz): A Lista egészlista hossza Hossz. 
% % Jobbrekurzív változat
% Segédeljárás szükséges.
% lista_hossza2(+Lista, +H0, H): A Lista egészlista hossza H-H0.
lista hossza2([], H0, H0).
lista_hossza2([L], H), H0, H):
        H1 is H0+1,
       lista hossza2(L, H1, H).
% lista_hossza2(+Lista, -Hossz): A Lista egészlista hossza Hossz.
lista hossza2(Lista, Hossz) :-
        lista_hossza2(Lista, 0, Hossz).
% 7. Egészlista minden elemének növelése
% % lista_noveltje(*L0, ?L): Az L egészlista úgy áll elő az L0
% % egészlistából, hogy az utóbbi minden egyes elemét 1-gyel megnöveljük.
% | ?- lista_noveltje([1,5,2], L).
\text{E} = [2, 6, 3] ? ; no
% lista_noveltje(+L0, ?L): Az L számlista úgy áll elő az L0 
% számlistából, hogy az utóbbi minden egyes elemét 1-gyel megnöveljük.
lista_noveltje([], []).
lista noveltje([X|L], [NX|NL]) :-
        NX is X+1,
         lista_noveltje(L, NL).
% 8. Egy lista utolsó elemének meghatározása
% % lista_utolso_eleme(*L, ?Ertek): Az L egészlista utolsó eleme Ertek.
% | ?- lista_utolso_eleme([5,1,2,8,7], E).
% E = 7 ? ; no
% lista_utolso_eleme(+L, ?Ertek): Az L egészlista utolsó eleme Ertek.
lista_utolso_eleme([E], E).
lista_utolso_eleme([_|L], E) :-
        lista_utolso_eleme(L, E).
% 9. Egy fa leveleiben található értékek felsorolása
% % fa_levelerteke(*Fa, -Ertek): A Fa bináris fa egy levelében található
% % érték az Ertek.
% Az eljárás nemdeterminisztikus módon sorolja fel az összes
% levélértéket. A felsorolás sorrendjére nem teszünk megkötést.
\frac{1}{2} | ?- fa_levelerteke(node(leaf(1), node(leaf(2), leaf(3))), E).
% E = 1 ? ; E = 2 ? ; E = 3 ? ; no
% fa_levelerteke(*Fa, -Ertek): A Fa bináris fa egy levelében található
% érték az Ertek.
fa_levelerteke(leaf(E), E).
fa_levelerteke(node(L, ), E) :-
        fa_levelerteke(L, E).
fa_levelerteke(node(_,R), E) :-
        fa_levelerteke(R, E).
```

```
% 10. Egy fa részfáinak a felsorolása
% Egy fa (nem feltétlenül valódi) részfájának nevezzük saját magát,
% valamint - ha a fa egy csomópont - akkor a bal és jobboldali ág 
% részfáit. 
% % fa_reszfaja(*Fa, -Resz): Resz a Fa bináris fa részfája.
% A fenti eljárás nemdeterminisztikus, azaz többféleképpen sikerül:
% a Resz változóban fel kell sorolnia a Fa összes részfáját. A felsorolás
% sorrendjére nem teszünk megkötést.
% | ?- fa_reszfaja(node(leaf(1),node(leaf(2),leaf(3))), Fa).
\frac{1}{6} Fa = node(leaf(1), node(leaf(2), leaf(3))) ? ;
\% Fa = leaf(1) ? ;
\frac{1}{6} Fa = node(leaf(2), leaf(3)) ? ;
\% Fa = leaf(2) ? ;
\% Fa = leaf(3) ? ; no
% Gondolja meg, hogy a predikátum klózai sorrendjének változtatásakor
% hogyan változik a felsorolás sorrendje!
% fa_reszfaja(+Fa, -Resz): Resz a Fa bináris fa részfája.
fa_reszfaja(Fa, Fa).
fa_{\text{reszfaja}}(\text{node}(L, \_), \text{Fa}) :-
        fa_reszfaja(L, Fa).
fa_reszfaja(node(_,R), Fa) :-
        fa_reszfaja(R, Fa).
% A fa_reszfaja eljárás felhasználásával írja meg a 9. feladat
% megoldását, fa_levelerteke2 néven!
% fa_levelerteke2(+Fa, -Ertek): A Fa bináris fa egy levelében található
% érték az Ertek.
fa_levelerteke2(Fa, E) :-
         fa_reszfaja(Fa, leaf(E)).
% 11. Egy lista prefixumainak a felsorolása
% Egy L n-elemű lista prefixumának nevezzünk egy listát, ha az az L első
% k elemét tartalmazza (az L-beli sorrendben), ahol 0 =< k =< n.
% % lista_prefixuma(*L0, -L): L az L0 egészlista prefixuma.
% A fenti eljárás nemdeterminisztikus, azaz többféleképpen sikerül: az L
% változóban fel kell sorolnia a L0 összes prefixumát. A felsorolás
% sorrendjére nem teszünk megkötést.
% | ?- lista_prefixuma([1,4,2], Sz).
\text{Sz} = [1, 4, 2] ? ;
\text{Sz} = [1, 4] ? ;
\frac{1}{6} Sz = [1] ? ;
% Sz = [] ? ; no
% Gondolja meg, hogy a predikátum klózai sorrendjének változtatásakor
% hogyan változik a felsorolás sorrendje!
% lista_prefixuma(*L0, -L): L az L0 egészlista prefixuma.
lista_prefixuma([X|L], [X|P]) :-
        lista_prefixuma(L, P).
lista_prefixuma(_, []).
```